## **Oblast** Počítačová grafika

<span id="page-0-0"></span>Mgr. Markéta Trnečková, Ph.D.

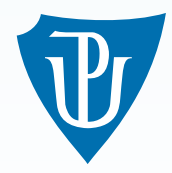

Palacký University, Olomouc

### Oblast

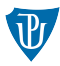

#### Oblast (area):

- **hranice**
- vnitřní body
- $\blacksquare$  Zadání hranice:
	- **geometricky určená hranice** posloupnost bodů, na sebe navazující křivky
	- **hranice nakreslená v rastru** zadává se vlastností hranice
- **Rasterizace:** 
	- **Vykreslení hranice**
	- Vyplnění (obarvení) vnitřních bodů (plná, šrafovaná, vzorek)

#### Oblast s geometricky zadanou hranicí

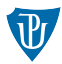

#### ■ Nejednoznačná definice vnitřních bodů

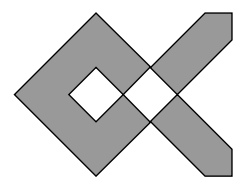

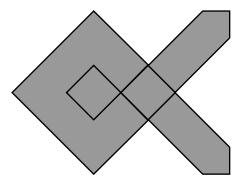

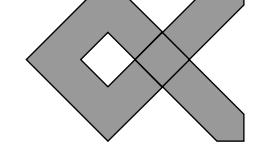

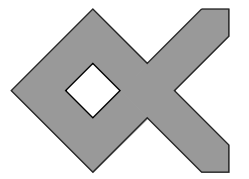

#### Paritní vyplňování. Vnitřní vyplňování. Obtočení bodu hranicí. Více hranic.

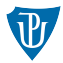

- Vyplňování rozkladovými řádky
- Každým řádkem vedeme vodorovnou čáru
- Hledáme průsečíky, které seřadíme podle  $\boldsymbol{x}$
- Vyplníme oblasti mezi lichými a sudými průsečíky

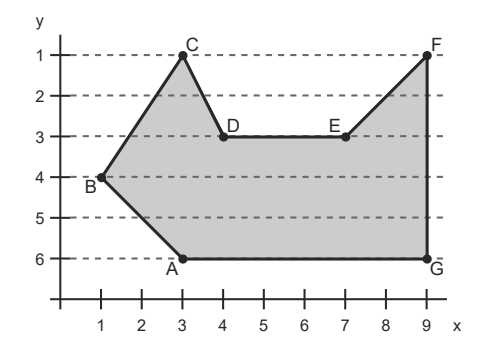

# Řádkové vyplňování

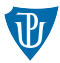

- $\blacksquare$  1. řádek protíná  $BC$ ,  $CD$ ,  $EF$  a  $FG$ dvojice průsečíků  $(BC \ a \ CD; EF \ a \ FG)$
- $\blacksquare$  2. řádek protíná  $BC, \, CD, \, EF$  a  $FG$
- 3. řádek hrana  $DE$  nekonečně mnoho průsečíků
- vodorovné hrany vynecháváme
- $\blacksquare$  4. řádek protíná  $BC$ ,  $AB$  a  $FG$
- $\blacksquare$  zkracujeme úsečky o 1 pixel zdola

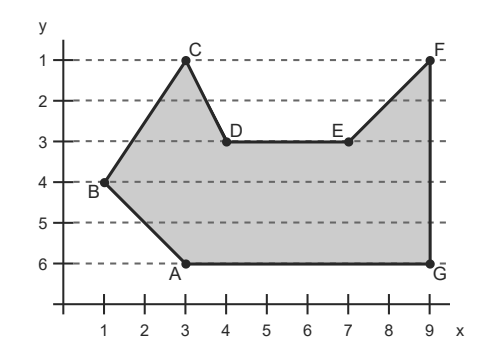

# Řádkové vyplňování

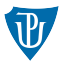

- $\blacksquare$  1. řádek protíná  $BC, \, CD, \, EF$  a  $FG$
- **dvojice průsečíků**  $(BC \text{ a } CD; EF \text{ a } FG)$
- $\blacksquare$  2. řádek protíná  $BC, \, CD, \, EF$  a  $FG$
- $\blacksquare$  3. řádek protíná  $BC$  a  $FG$
- $\blacksquare$  4. řádek protíná  $AB$  a  $FG$

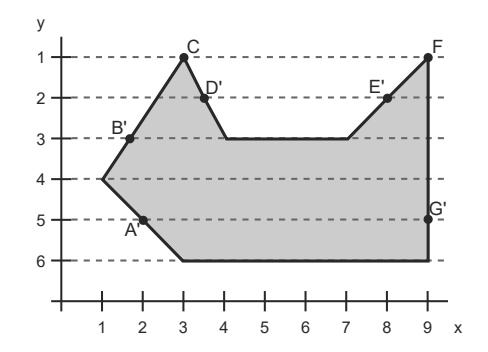

### Algoritmus - řádkový rozklad

1 Pro všechny hraniční úsečky ověř:

- 1 je-li vodorovná, vynechej ji (příp. vykresli)
- 2 uprav orientaci shora dolů a zkrať ji zdola o 1 pixel
- 3 aktualizuj mezní souřadnice celé hranice  $y_{max}$  a  $y_{min}$
- 2 Pro y od  $y_{min}$  do  $y_{max}$  proved
	- 1 nalezni průsečíky hraničních úseček s řádkem  $y$
	- 2 uspořádej všechny průsečíky podle souřadnic  $x$
	- 3 vykresli úseky mezi lichými a sudými průsečíky
- 3 Vykresli hranici oblasti (je-li třeba)

## Vyplňování trojúhelníka

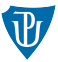

- Řádkové vyplňování
- **Pokud je jedna z hran rovnoběžná s**  $x$  velice snadné
- Obecné trojúhelníky dělíme na dva

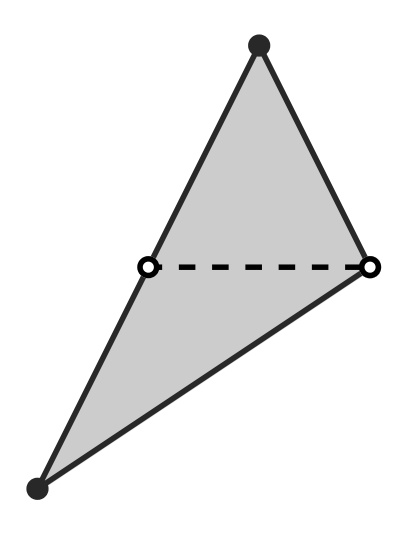

# Řádkové vyplňování se seznamem aktivních hran

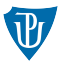

- $\blacksquare$  Řádkové vyplňování nevyužívá dříve získaných výsledků
- $\blacksquare$  Zrychlení využití koherence
	- hranová koherence průsečík hrany můžeme odvodit ze souřadnic průsečíku s předchozím ˇr´adkem
	- řádková koherence řazení průsečíků
- **Průseč**íky hrany výpočet rasterizací hraniční hrany dle osy  $y$
- **Tabulka hran** (TH) prvky = aktivní řádky
- **Položky:**

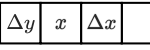

- $\Delta y$  počet řádků, do kterých hrana zasahuje
- $x -$ aktuální  $x$ -ová souřadnice průsečíku
- $\Box$   $\Delta x$  přírůstek v souřadnici  $x$

# Řádkové vyplňování se seznamem aktivních hran

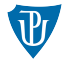

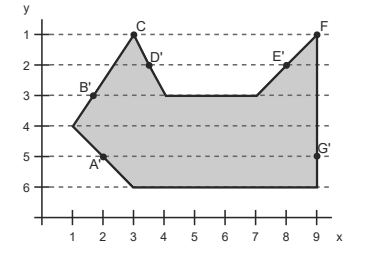

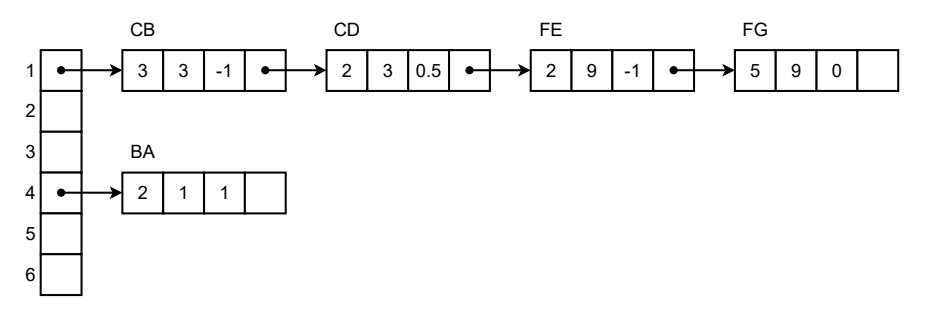

## Algoritmus

- 1 Vytvoř tabulku hran TH
- 2 Vytvoř prázdný seznam aktivních hran SAH
- 3 Nastav  $y$  na první souřadnici  $y \vee T$ H
- 4 Dokud nejsou TH a SAH prázdné opakuj:
	- 1 Přesuň do SAH hrany z TH $[y]$
	- 2 Uspořádej SAH (bublinkovým tříděním) dle  $x$
	- 3 Vykresli úsečky mezi lichými a sudými hranami v SAH
	- 4 Pro všechny záznamy hran v SAH proveď:

$$
\begin{array}{c}\n1 \quad \Delta y = \Delta y - 1 \\
2 \quad x = x + \Delta x\n\end{array}
$$

- 5 Zruš ze SAH hrany, jejichž  $\Delta y = 0$
- 6 Zvyš  $y \circ 1$

## Inverzní vyplňování

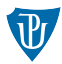

- $\blacksquare$  Šablona pomocný binární obraz
- Postupně zpracováváme hrany a měníme šablonu

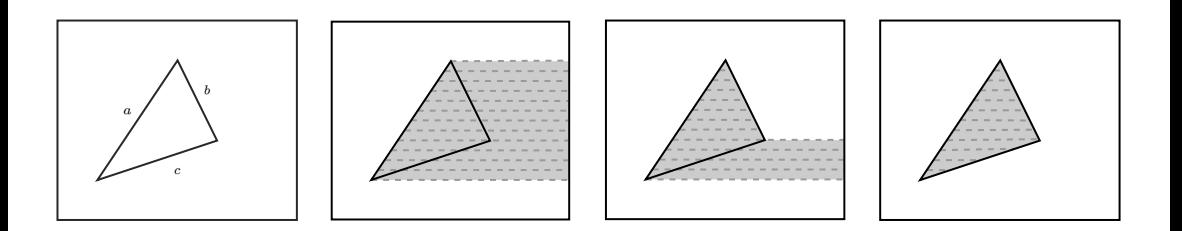

## Vyplnění oblasti vzorem

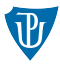

- $\blacksquare$  Pravidelný vzor šrafování
- Vzor zadaný rastrem

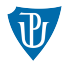

- **Vzor** *V*, (velikost  $m \times n$ )
- **p**ixelu oblasti na souřadnicích  $(x, y)$  přiřadíme hodnotu  $V(x \mod m, y \mod n)$

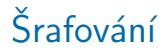

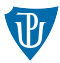

#### Vodorovné šrafy – řádkové vyplňování

 $\blacksquare$  změna kroku změny v  $y$  souřadnici z hodnoty 1 na  $m$ 

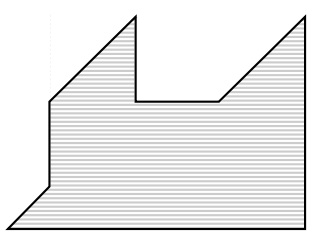

# $Š$ rafování

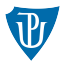

- Šrafování úseček na řádcích řádkové vyplňování
- Naivní přístup od průsečíku vykreslujeme přerušovanou čáru

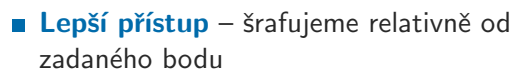

 $\blacksquare$  Šrafování pod obecným úhlem – otočení oblasti

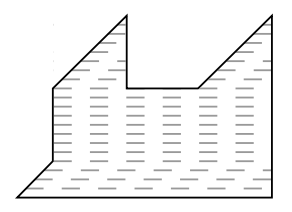

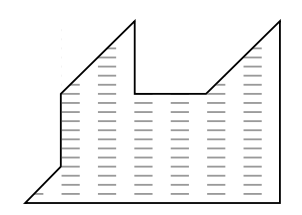

## Oblast s hranicí zadanou v rastru

#### $\blacksquare$  Zadání hranice:

- definovaná nějakou vlastností (například barvou)
- oblast jako pixely splňující nějakou vlastnost
- od zadaného bodu semínko vyplňujeme oblast než narazíme na hranici

 $\Box$ záleží na sousednosti – 4-sousedné a 8-sousedné oblasti

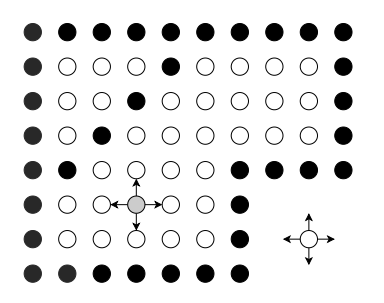

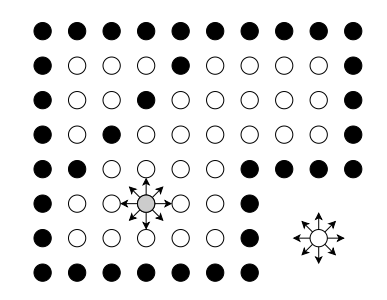

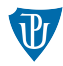

### Oblast s hranicí zadanou v rastru 4-sousedná oblast

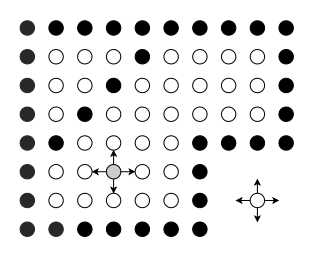

#### 8-sousedná oblast

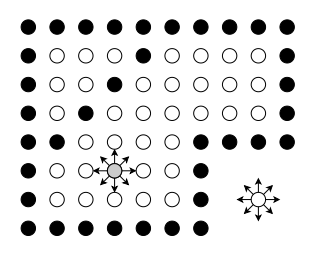

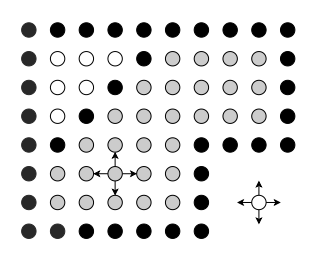

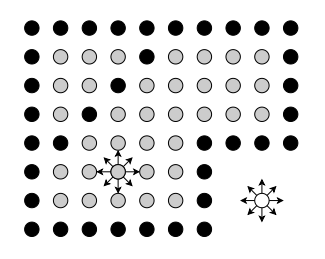

## Rekurzivní semínkové vyplňování

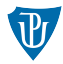

#### UmístiSemínko $(x,y)$

1 Pokud je bod  $[x, y]$  vnitřním bodem a dosud nebyl obarven, pak

- 1 Obarvi bod  $[x, y]$
- 2 UmístiSemínko $(x+1,y)$
- $3$  UmístiSemínko $(x-1,y)$
- 4 UmístiSemínko $(x,y+1)$
- $5$  UmístiSemínko $(x,y-1)$

#### Example

Jak bychom upravili funkci UmístiSemínko $(x,y)$ , aby vyplňovala 8-sousednou oblast?

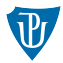

Semínkové vyplňování je v praxi nepoužitelné ■ Řádkové semínkové vyplňování – vyplňujeme celý vodorovný úsek

# Řádkové semínkové vyplňování

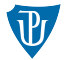

#### $\bullet$   $\circ$   $\circ$   $\bullet$  $\bullet$   $\circ$   $\circ$   $\bullet$  $\bullet$   $\circ$   $\circ$   $\bullet$  $\bullet$   $\circ$   $\circ$   $\bullet$  $\bullet$   $\circ$   $\circ$   $\bullet$  $\bullet$   $\circ$   $\circ$   $\bullet$  $\bullet$   $\circ$   $\circ$   $\bullet$  $\bullet$   $\circ$   $\circ$   $\bullet$  $\bullet$   $\circ$   $\circ$   $\bullet$  $\bullet$   $\circ$   $\circ$   $\bullet$  $\bullet$   $\circ$   $\circ$   $\bullet$  $\bullet$   $\circ$   $\circ$   $\bullet$  $\bullet\circ\circ\bullet$  $\bullet\circ\circ\circ\bullet$  $\bullet\circ\circ\bullet$  $\bullet\circ\circ\circ\bullet$  $\bullet$   $\circ$   $\circ$   $\bullet$  $\bullet$   $\circ$   $\circ$   $\bullet$  $\bullet$   $\circ$   $\circ$   $\bullet$  $\bullet\circ\circ\circ\bullet$  $\bullet\circ\circ\bullet\bullet\circ\circ\circ\circ\bullet$  $\begin{array}{cccccccccccccc} \bullet & \circ & \circ & \bullet & \bullet & \circ & \circ & \circ & \circ & \bullet \end{array}$ D ● ● ∪ ⊛ ∪ D ● ● ∪ ⊛ ∪ ⋓ ● ● ∪ ⋓ ∪  $\bullet$  0000000  $\bullet$  0000000  $\bullet\,\circ\,\circ\,\circ\,\circ\,\circ\,\circ\,\bullet\,\bullet$  $\bullet\circ\circ\circ\circ\circ\circ\bullet\bullet$  $\bullet\circ\circ\circ\circ\circ\circ\bullet\bullet$  $\bullet$ 00000000  $\bullet$  00000000 $\bullet$  $\bullet$  00000000  $\bullet\circ\circ\circ\circ\circ\circ\circ\bullet\bullet$  $\bullet\circ\circ\circ\circ\circ\circ\circ\bullet\bullet$  $\bullet\circ\circ\circ\bullet\bullet\circ\circ\circ\bullet$  $\begin{array}{cccccccccccccc} \bullet & \circ & \circ & \circ & \bullet & \bullet & \circ & \circ & \circ & \bullet \end{array}$  $\bullet\circ\circ\circ\bullet\bullet\circ\circ\circ\bullet$ 9 U U U U U . . . . . . . . . . .  $\bullet$

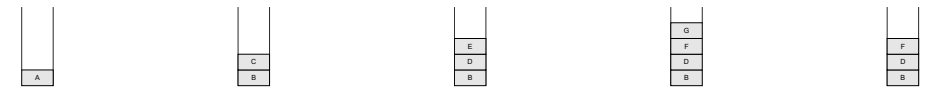

# Řádkové semínkové vyplňování

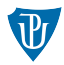

## VyplňÚsek $(y, x_L, x_R)$

- 1 Vyplň pixely v úseku od  $[x_L, y]$  do  $[x_R, y]$
- 2 V (horním) intervalu mezi  $[x_L, y 1]$  a  $[x_R, y 1]$  hledej souvislé vnitřní úseky. Pro každý i-tý úsek proveď:
	- VyplňÚsek $(y 1, x_{Li}, x_{Bi})$
- 3 V (dolním) intervalu mezi  $[x_L, y + 1]$  a  $[x_R, y + 1]$  hledej souvislé vnitřní úseky. Pro každý j-tý úsek proved:
	- VyplňÚsek $(y + 1, x_{Li}, x_{Rj})$

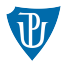

- **Vzor v rastru** stejný princip, jako u hranice zadané geometricky
- **Problém vzor obsahuje pixel hodnoty, jakou je definovaná hranice**
- $\blacksquare$  Používá se maska pro uchování informace, zda byl pixel zpracován
- **Srafování** zpravidla převádíme na vzor v rastru